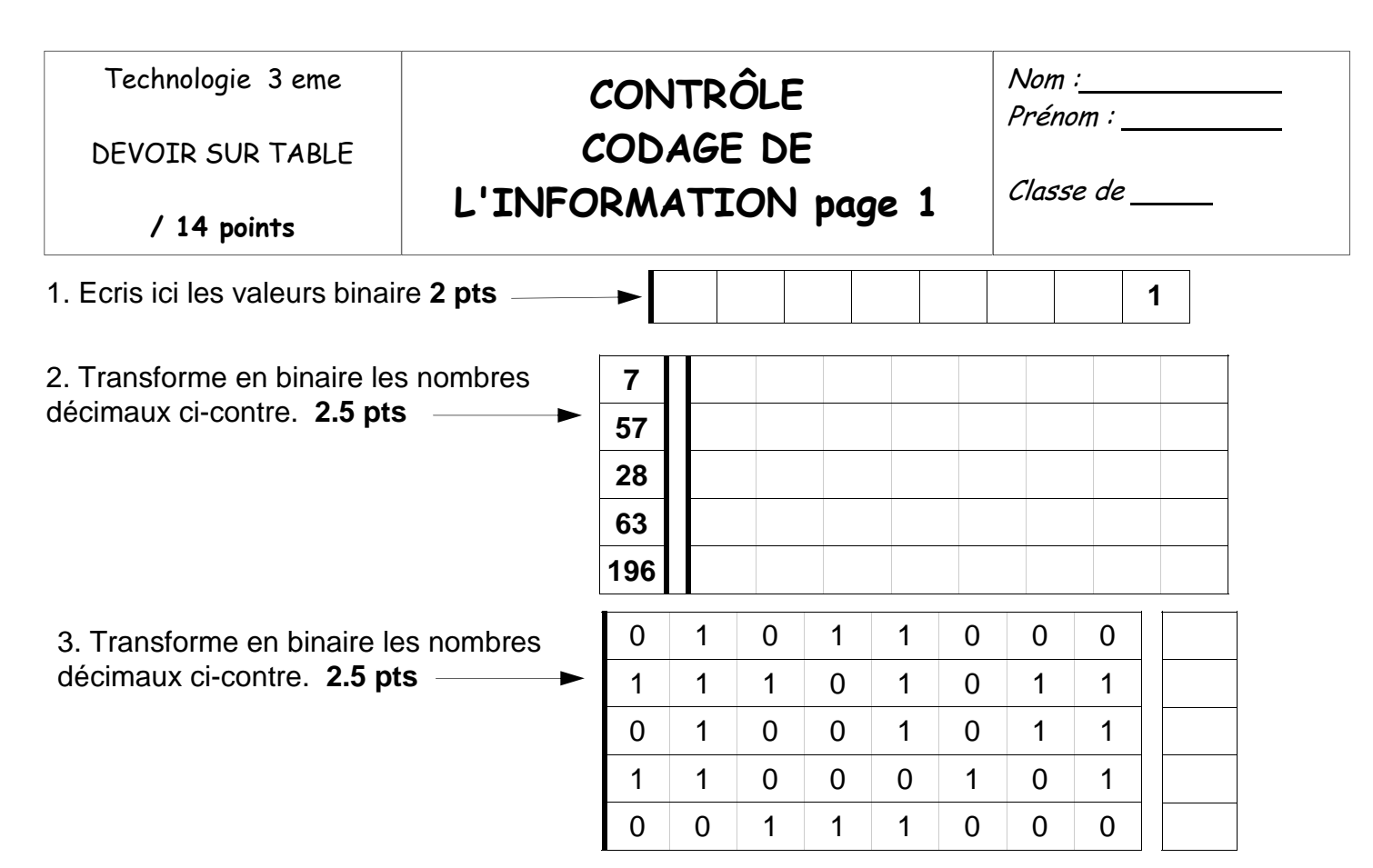

4. Dans la majorité des micro ordinateurs, on a fixé 128 combinaisons pour représenter les lettres, chiffres et opérations. Le code utilisé s'appelle le code

### **2 pts**

5. A l'aide du tableau, trouve le code binaire de ces caractères **2.5 pts** 

.

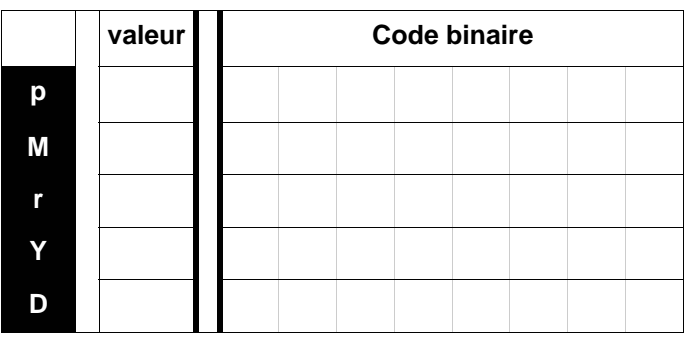

6. A l'inverse, trouve la valeur en décimal… **2.5 pts** 

et écris ici le caractère

correspondant

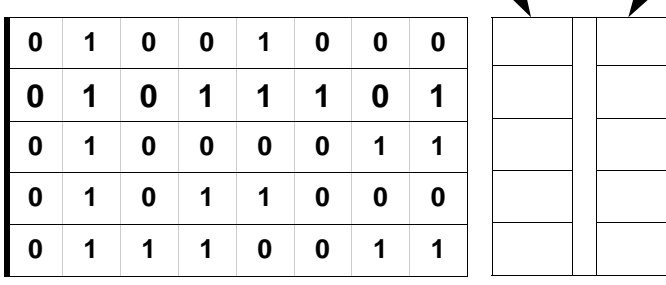

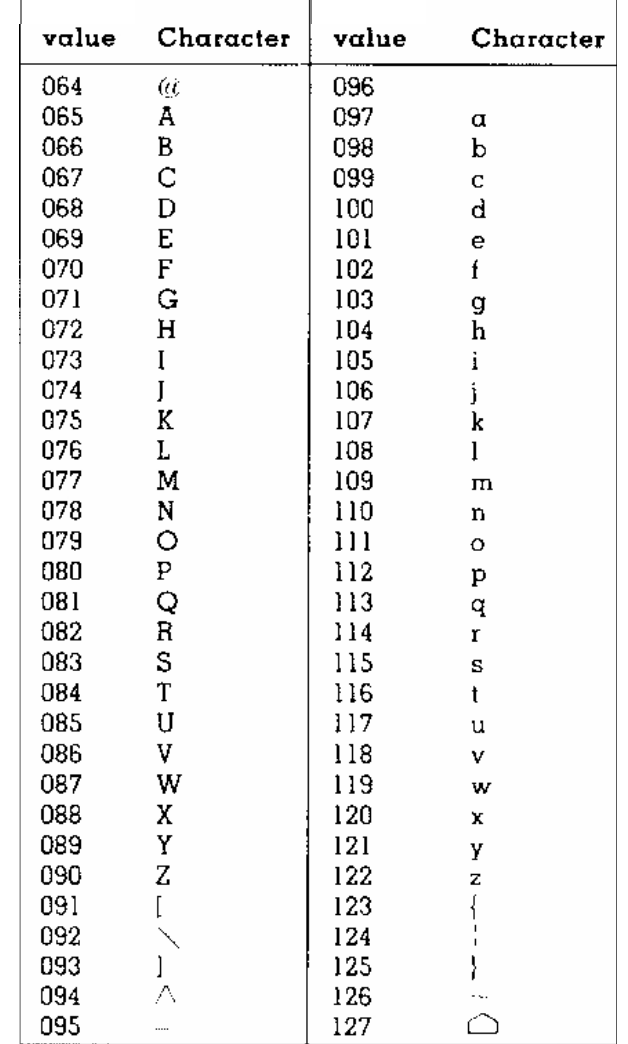

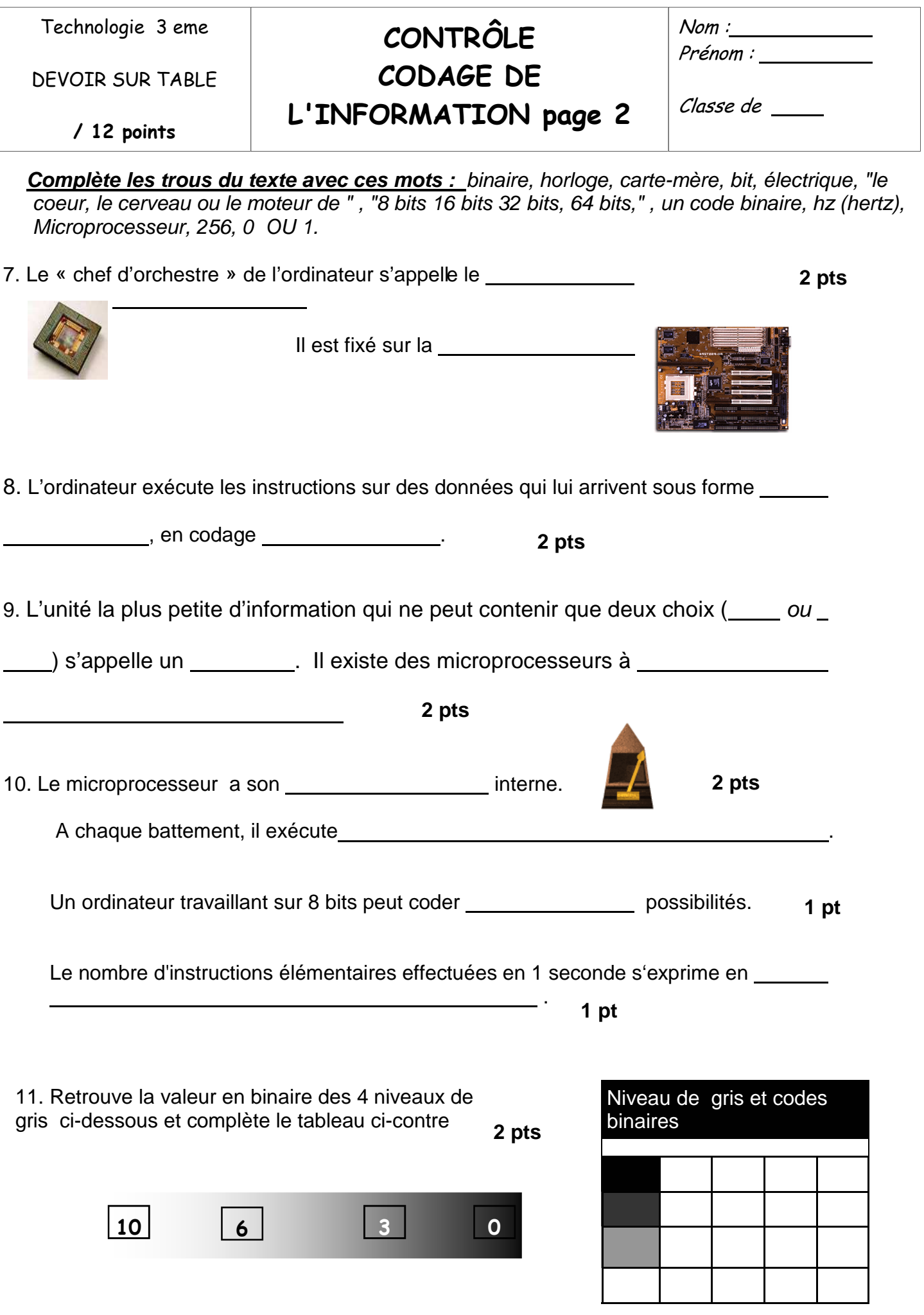

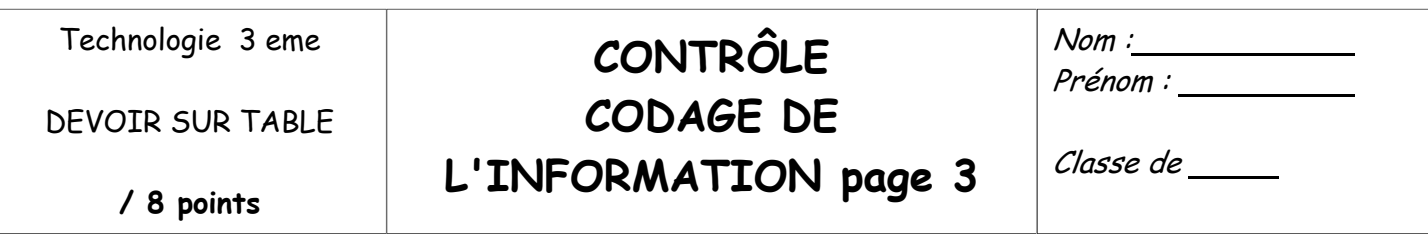

#### 12. Retrouve la démarche qui permet de comprendre le codage des images et complète le tableau en bas de page

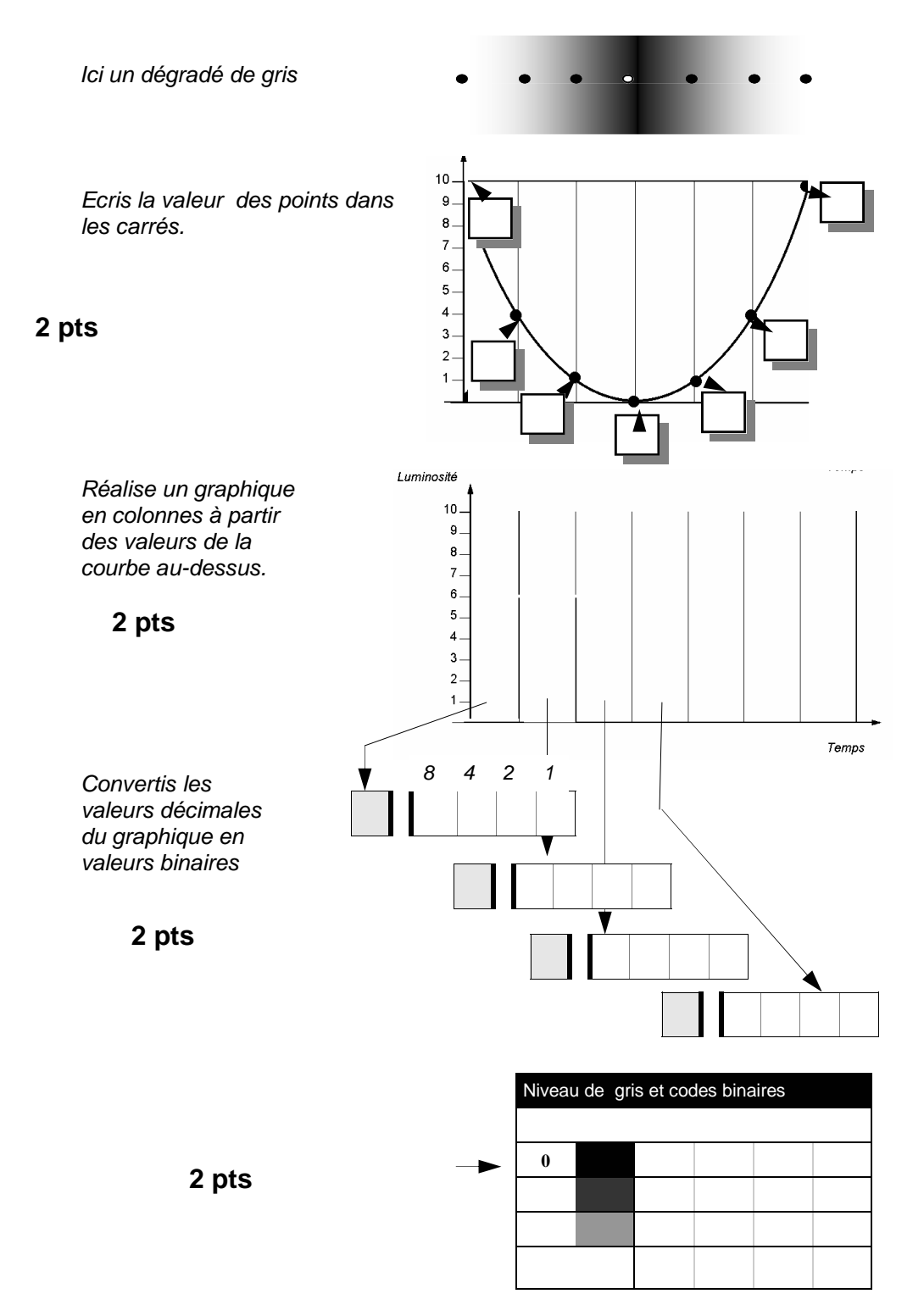

Complète le tableau avec les codes binaires trouvés ci-contre Technologie 3 eme

DEVOIR SUR TABLE

# **CONTRÔLE CODAGE DE**

Nom : Prénom :

**L'INFORMATION page 4** 

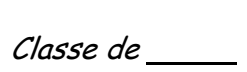

**/ 6 points**

**Rappels :** 

**1 octet = 8 bits 1 kilo octet (Ko) = 1 024 octets 1 mégaoctet (Mo) = 1 048 576 octets (1 024 \* 1 024) 1 gigaoctet (Go) = 1 073 741 824 octets (1 024 \* 1 024 \* 1 024)** 

## **Donner les tailles des documents :**

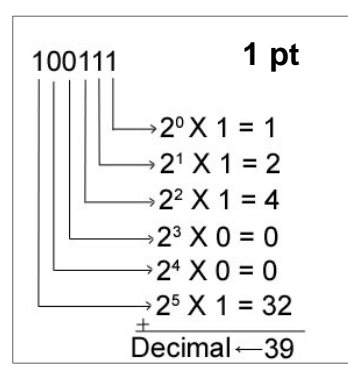

 $Image = 17,425,$ 

**Donner la taille en ko = \_\_\_\_\_\_\_\_\_\_** 

**Détails des calculs :** 

**\_\_\_\_\_\_\_\_\_\_\_\_\_\_\_\_\_\_\_\_\_\_\_\_\_ \_\_\_\_\_\_\_\_\_\_\_\_\_\_\_\_\_\_\_\_\_\_\_\_\_ \_\_\_\_\_\_\_\_\_\_\_\_\_\_\_\_\_\_\_\_\_\_\_\_\_ \_\_\_\_\_\_\_\_\_\_\_\_\_\_\_\_\_\_\_\_\_\_\_\_\_**

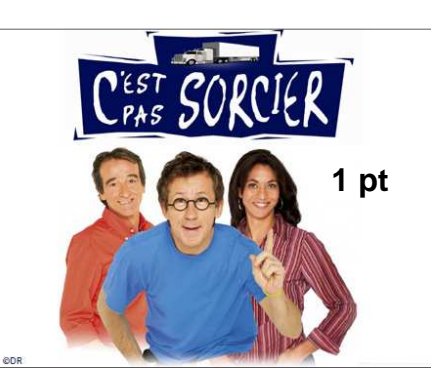

Vidéo = 68 102 275 octets

**\_\_\_\_\_\_\_\_\_\_\_\_\_\_\_\_\_\_\_\_\_\_\_\_\_ \_\_\_\_\_\_\_\_\_\_\_\_\_\_\_\_\_\_\_\_\_\_\_\_\_ \_\_\_\_\_\_\_\_\_\_\_\_\_\_\_\_\_\_\_\_\_\_\_\_\_**

**Donner la taille en**   $$ 

**Détails des calculs :** 

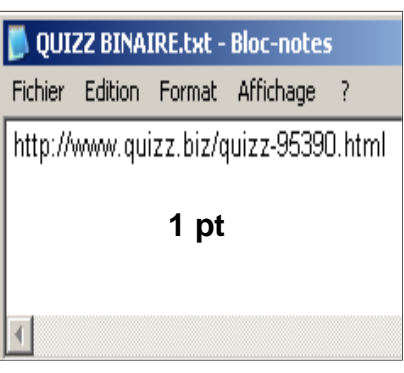

Fichier texte  $= 1024$  octets

**\_\_\_\_\_\_\_\_\_\_\_\_\_\_\_\_\_\_\_\_\_\_\_\_\_ \_\_\_\_\_\_\_\_\_\_\_\_\_\_\_\_\_\_\_\_\_\_\_\_\_ \_\_\_\_\_\_\_\_\_\_\_\_\_\_\_\_\_\_\_\_\_\_\_\_\_**

**Donner la taille en ko = \_\_\_\_\_\_\_\_\_\_** 

### **Détails des calculs :**

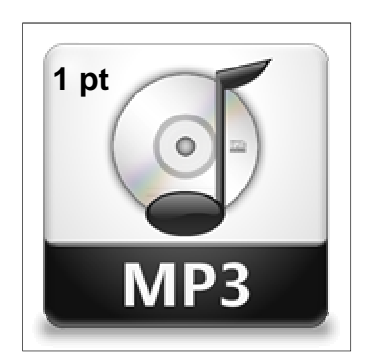

 $Son = 4,320,863,octets$ 

**Donner la taille en Mo = \_\_\_\_\_\_\_\_\_\_** 

**Détails des calculs :** 

**\_\_\_\_\_\_\_\_\_\_\_\_\_\_\_\_\_\_\_\_\_\_\_\_\_ \_\_\_\_\_\_\_\_\_\_\_\_\_\_\_\_\_\_\_\_\_\_\_\_\_ \_\_\_\_\_\_\_\_\_\_\_\_\_\_\_\_\_\_\_\_\_\_\_\_\_ \_\_\_\_\_\_\_\_\_\_\_\_\_\_\_\_\_\_\_\_\_\_\_\_\_**

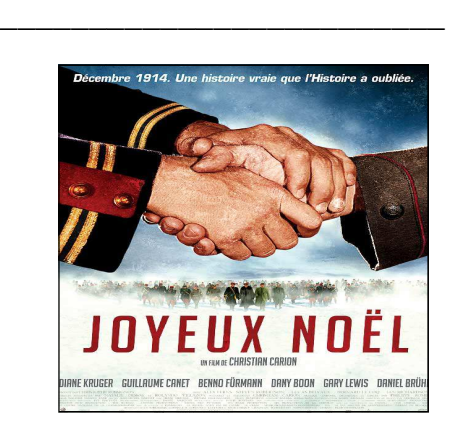

Fichier DVD = 4 176 740 352 octets

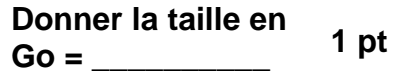

**\_\_\_\_\_\_\_\_\_\_\_\_\_\_\_\_\_\_\_\_\_\_\_\_\_ \_\_\_\_\_\_\_\_\_\_\_\_\_\_\_\_\_\_\_\_\_\_\_\_\_ \_\_\_\_\_\_\_\_\_\_\_\_\_\_\_\_\_\_\_\_\_\_\_\_\_ \_\_\_\_\_\_\_\_\_\_\_\_\_\_\_\_\_\_\_\_\_\_\_\_\_**

**Détails des calculs :** 

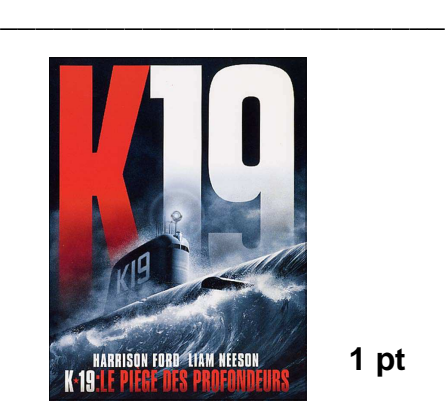

**1 pt**

Fichier CDROM  $= 730,002,248$  octets

**\_\_\_\_\_\_\_\_\_\_\_\_\_\_\_\_\_\_\_\_\_\_\_\_\_ \_\_\_\_\_\_\_\_\_\_\_\_\_\_\_\_\_\_\_\_\_\_\_\_\_ \_\_\_\_\_\_\_\_\_\_\_\_\_\_\_\_\_\_\_\_\_\_\_\_\_**

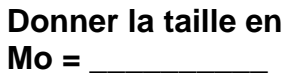

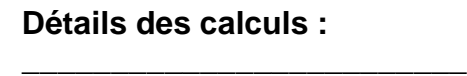